Документ подписан прос<u>той электронной подписью</u><br>Информация о владовосхдарственное аккредитованное не<mark>коммерческое частное образовательное</mark> **учреждение высшего образования** <sub>Должность: ректо**%Академия маркетинга и социально-ин</mark>формационных технологий – ИМСИТ»**</sub> **(г. Краснодар)** 4237c7ccb9b9e111bbaf1f4fcda9201d015c4dbaa12**\$#AH7\QX\BQAkaдемия ИМСИТ)** Информация о владельце: ФИО: Агабекян Раиса Левоновна Дата подписания: 15.09.2023 19:52:15 Уникальный программный ключ:

УТВЕРЖДАЮ

Проректор по учебной работе, доцент

\_\_\_\_\_\_\_\_\_\_\_\_\_\_Н.И. Севрюгина

17 апреля 2023 г.

# **Б1.В.ДЭ.07.01**

# **Архитектура информационных систем**

# рабочая программа дисциплины (модуля)

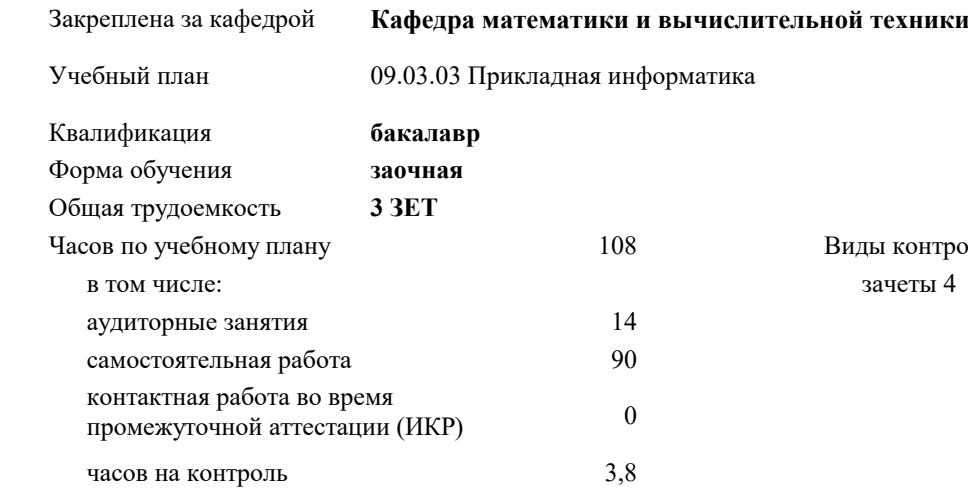

#### **Распределение часов дисциплины по курсам**

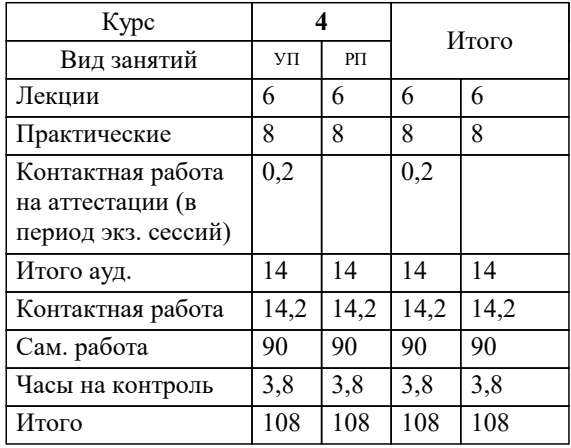

зачеты 4 роля на курсах: Программу составил(и): *ктн, доцент, Аникина О.В.*

Рецензент(ы): *дтн, профессор кафедры информационных систем и программирования КубГТУ, , Видовский Л.А.*

**Архитектура информационных систем** Рабочая программа дисциплины

разработана в соответствии с ФГОС ВО:

Федеральный государственный образовательный стандарт высшего образования - бакалавриат по направлению подготовки 09.03.03 Прикладная информатика (приказ Минобрнауки России от 19.09.2017 г. № 922)

09.03.03 Прикладная информатика составлена на основании учебного плана: утвержденного учёным советом вуза от 17.04.2023 протокол № 9.

**Кафедра математики и вычислительной техники** Рабочая программа одобрена на заседании кафедры

Протокол от 05.04.2023 г. № 9

Зав. кафедрой Капустин Сергей Алимович

Согласовано с представителями работодателей на заседании НМС, протокол №9 от 17 апреля 2023 г.

Председатель НМС проф. Павелко Н.Н.

#### **1. ЦЕЛИ ОСВОЕНИЯ ДИСЦИПЛИНЫ (МОДУЛЯ)**

1.1 Целью преподавания дисциплины «Архитектура информационных систем» является получение студентами теоретических знаний и практических навыков работы при построении информационных открытых систем, архитектуры, моделей и ресурсов информационных систем, основных составляющих элементов информационных систем, имеющих принципиальное значение для системы в целом.

Задачи: сформировать у студентов системные знания в области архитектуры информационных систем (ИС); изучить способы оценки архитектуры ИС;

 сформировать навыки работы с литературными источниками и нормативно-правовыми материалами по формированию архитектуры ИС;

ознакомить студентов с понятием архитектуры ИС и ее составляющими.

#### **2. МЕСТО ДИСЦИПЛИНЫ (МОДУЛЯ) В СТРУКТУРЕ ОБРАЗОВАТЕЛЬНОЙ ПРОГРАММЫ**

Цикл (раздел) ОП: Б1.В.ДЭ.07

**2.1 Требования к предварительной подготовке обучающегося:**

2.1.1 Вычислительные системы, сети и телекоммуникации

2.1.2 Программная инженерия

2.1.3 Информатика и программирование

**2.2 Дисциплины (модули) и практики, для которых освоение данной дисциплины (модуля) необходимо как предшествующее:**

#### **3. ФОРМИРУЕМЫЕ КОМПЕТЕНЦИИ, ИНДИКАТОРЫ ИХ ДОСТИЖЕНИЯ и планируемые результаты обучения**

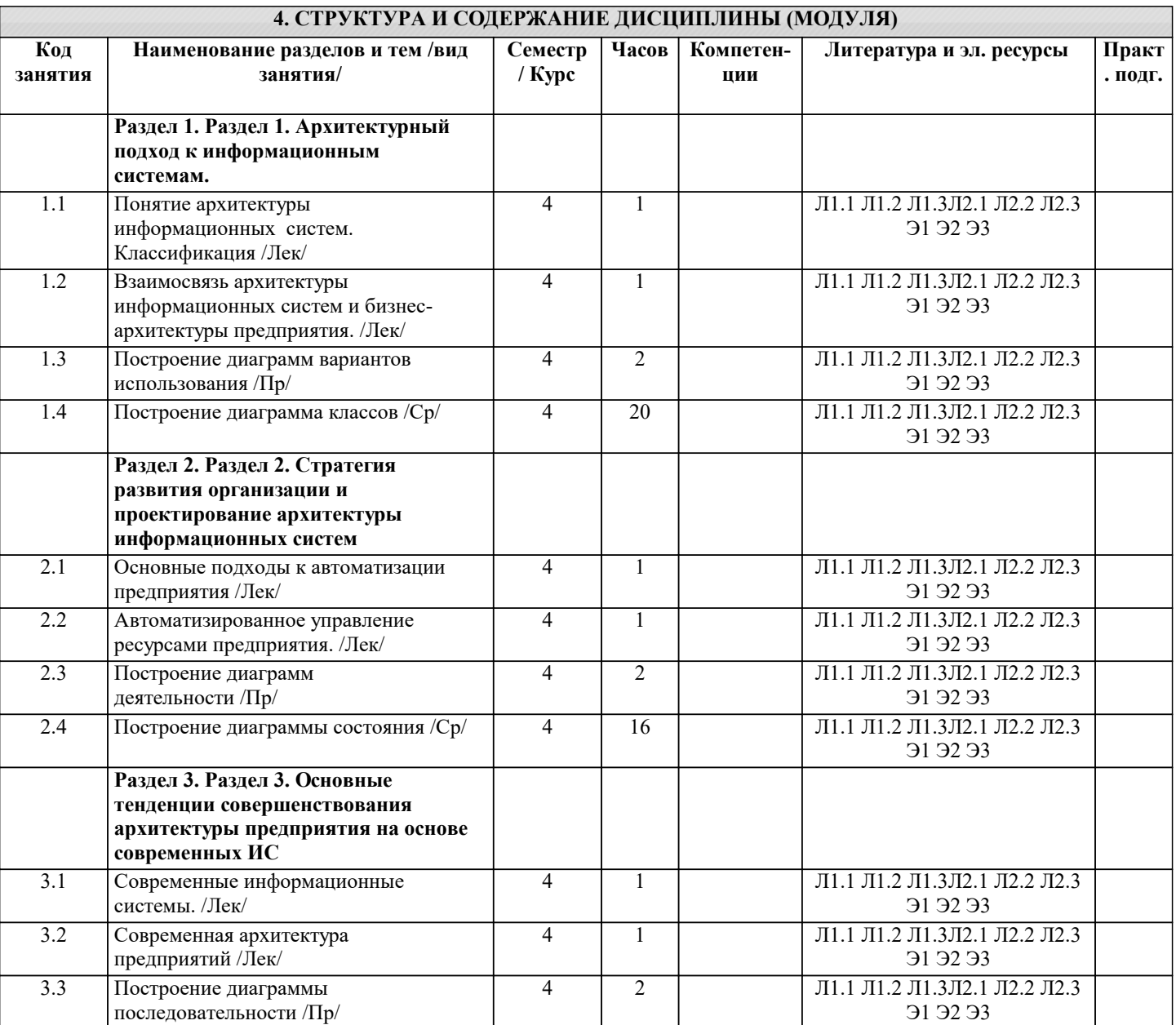

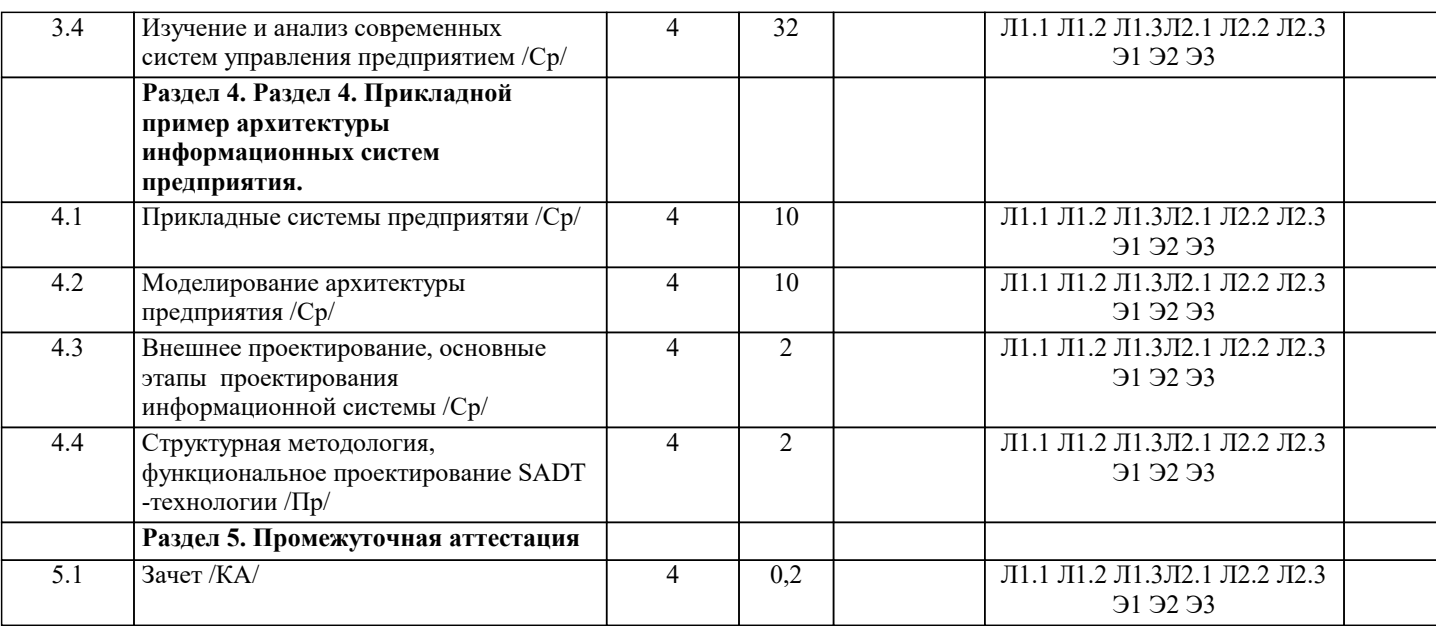

## **5. ОЦЕНОЧНЫЕ МАТЕРИАЛЫ 5.1. Контрольные вопросы и задания** перечень вопросов к зачету 1. Архитектурный подход к информационным системам.<br>2. Основные понятия и определения. 2. Основные понятия и определения.<br>3. Характеристика информационной к 3. Характеристика информационной системы как объекта архитектуры. 4. Классификация архитектур ИС, основанная на домене задач. 5. Классификация архитектур ИС, основанная на домене решений.<br>6. Информационно-управляющие системы. 6. Информационно-управляющие системы. 7. Обобщенная структура ИУС.<br>8. Управляющие системы (УС). 8. Управляющие системы (УС).<br>9. Системы мониторинга и упра 9. Системы мониторинга и управления ресурсами (СМУР).<br>10. Системы управления произволством (СУП). Системы управления производством (СУП). 11. Системы управления доступом. 12. Архитектура и проектирование информационных систем. 13. Эволюция платформенных архитектур ИС. 14. Архитектура Web-приложений. 15. Архитектурный подход к реализации информационных систем: понятия и определения. 16. Методология «архитектуры предприятия». 17. Стратегия развития организации и проектирование архитектуры информационных систем. 18. Связь архитектуры информационных систем с ИТ-стратегией организации. 19. Важность учета стратегии организации при планировании развития информационных систем. 20. Анализ существующего состояния развития ИТ в организации. 21. Категории моделей архитектуры организации. 22. Представления архитектуры приложений. 23. Состав работ по разработке ИТ-стратегии и ИТ-архитектуры. 24. Разработка ИТ-стратегии. 25. Разработка архитектуры приложений. 26. Разработка архитектуры приложений на основе концепции EAI. 27. Разработка сервис-ориентированной архитектуры приложений (SOA). 28. Преобразование приложений к сервис-ориентированной архитектуре (SOA) 29. Разработка технологической архитектуры. 30. Основные тенденции совершенствования архитектуры предприятия на основе современных ИС. 31. Прикладной пример архитектуры ИС предприятия. 32. Моделирование архитектуры предприятия. 33. Принципы и методы моделирования архитектуры предприятия. 34. Методология структурного анализа и проектирования SADT. 35. Методология ARIS. **5.2. Темы письменных работ** не предусмотрены **5.3. Фонд оценочных средств**

Оценочные средства для проведения промежуточной и текущей аттестации обучающихся прилагаются к рабочей

программе. Оценочные и методические материалы хранятся на кафедре, обеспечивающей преподавание данной дисциплины (модуля), а также размещены в электронная образовательной среде академии в составе соответствующего курса URL: eios.imsit.ru

## **5.4. Перечень видов оценочных средств**

Задания со свободно конструируемым ответом (СКО) предполагает составление развернутого ответа на теоретический вопрос. Задание с выбором одного варианта ответа (ОВ, в задании данного типа предлагается несколько вариантов ответа, среди которых один верный. Задания со свободно конструируемым ответом (СКО) предполагает составление развернутого ответа, включающего полное решение задачи с пояснениями.

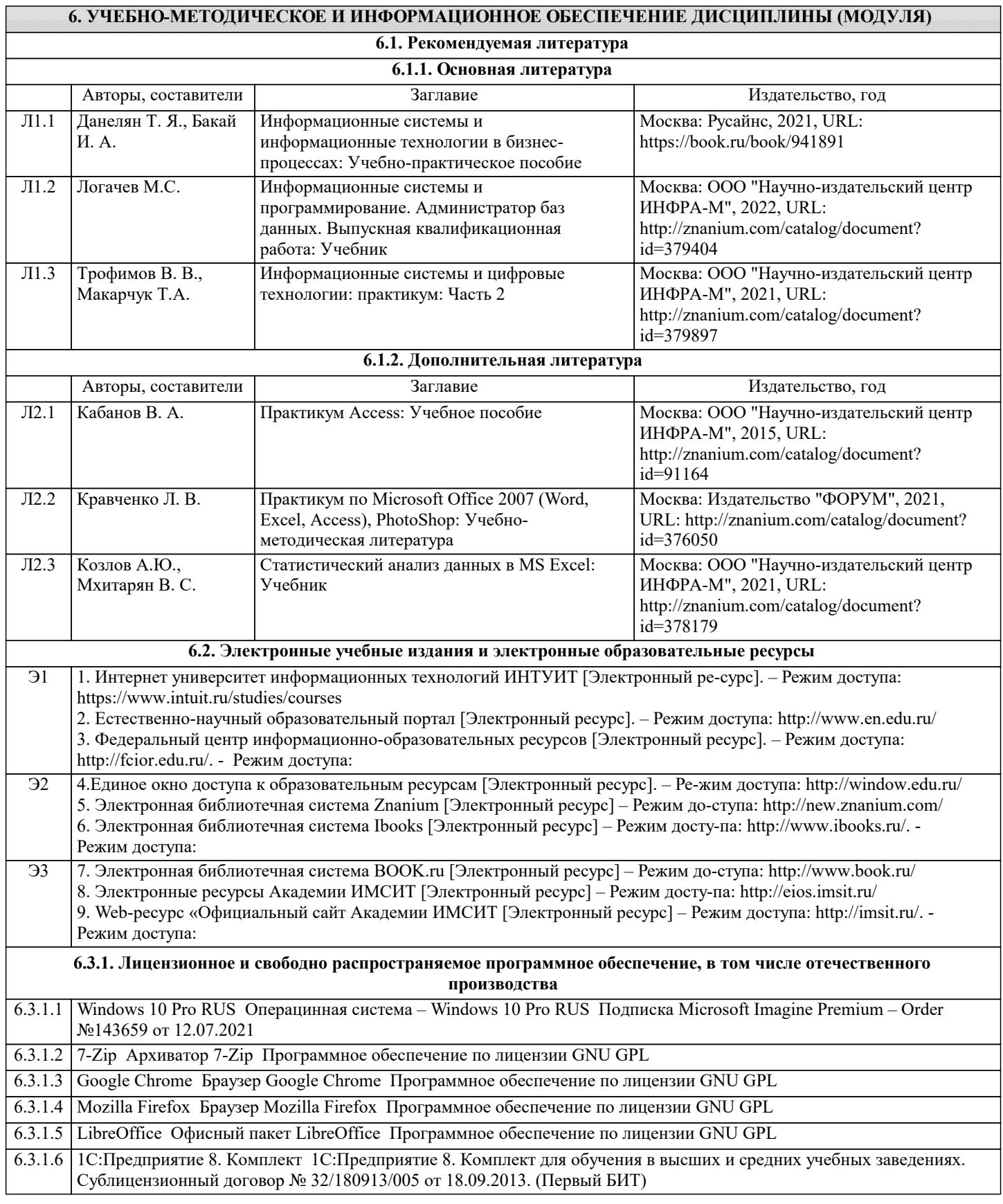

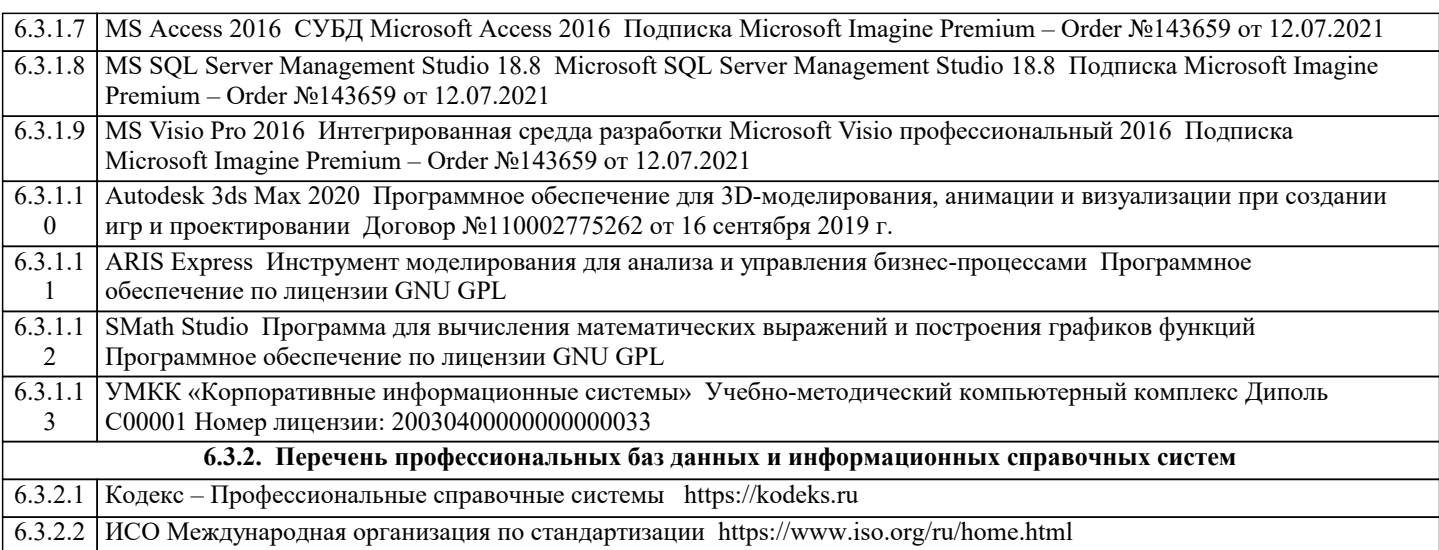

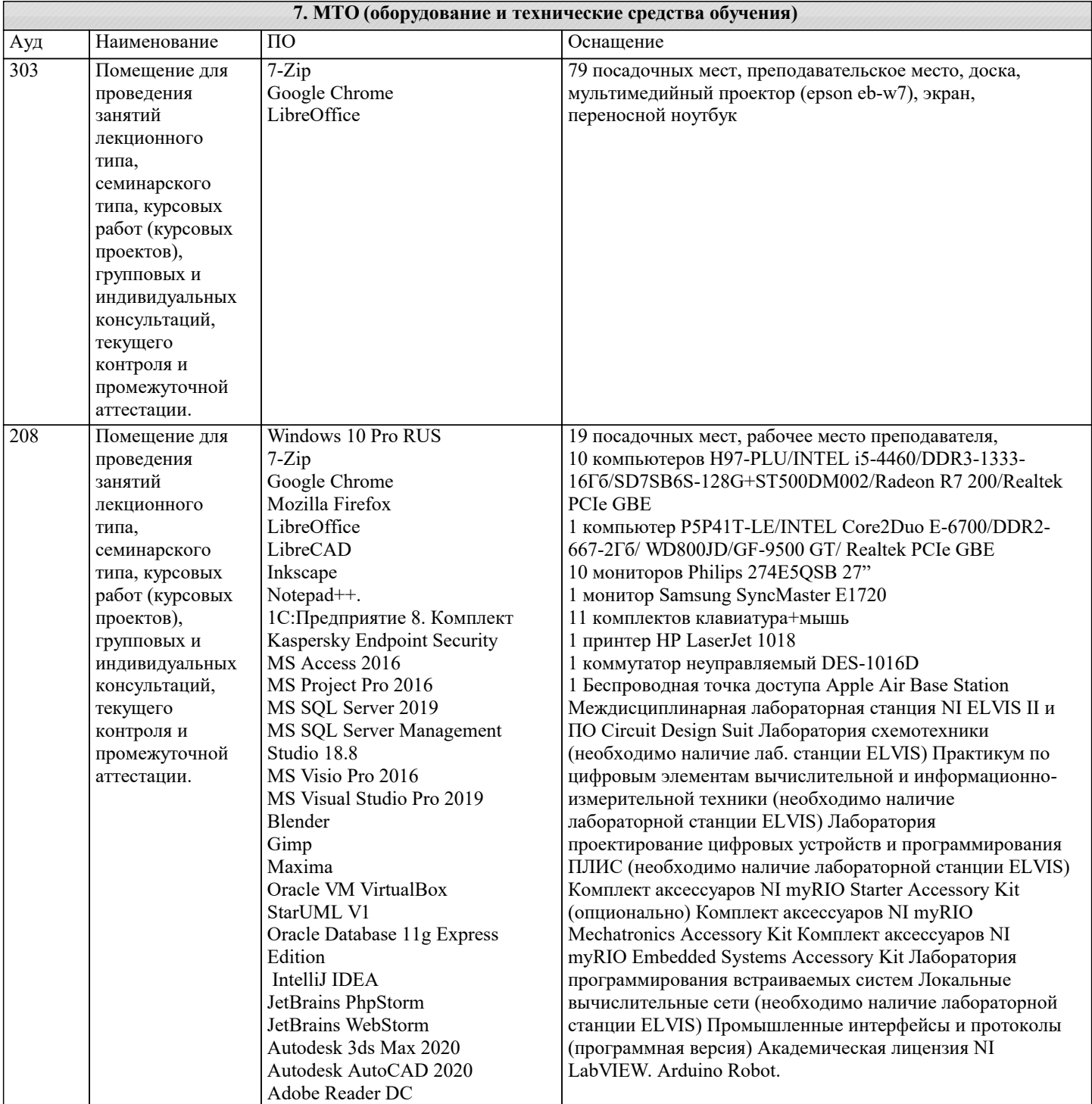

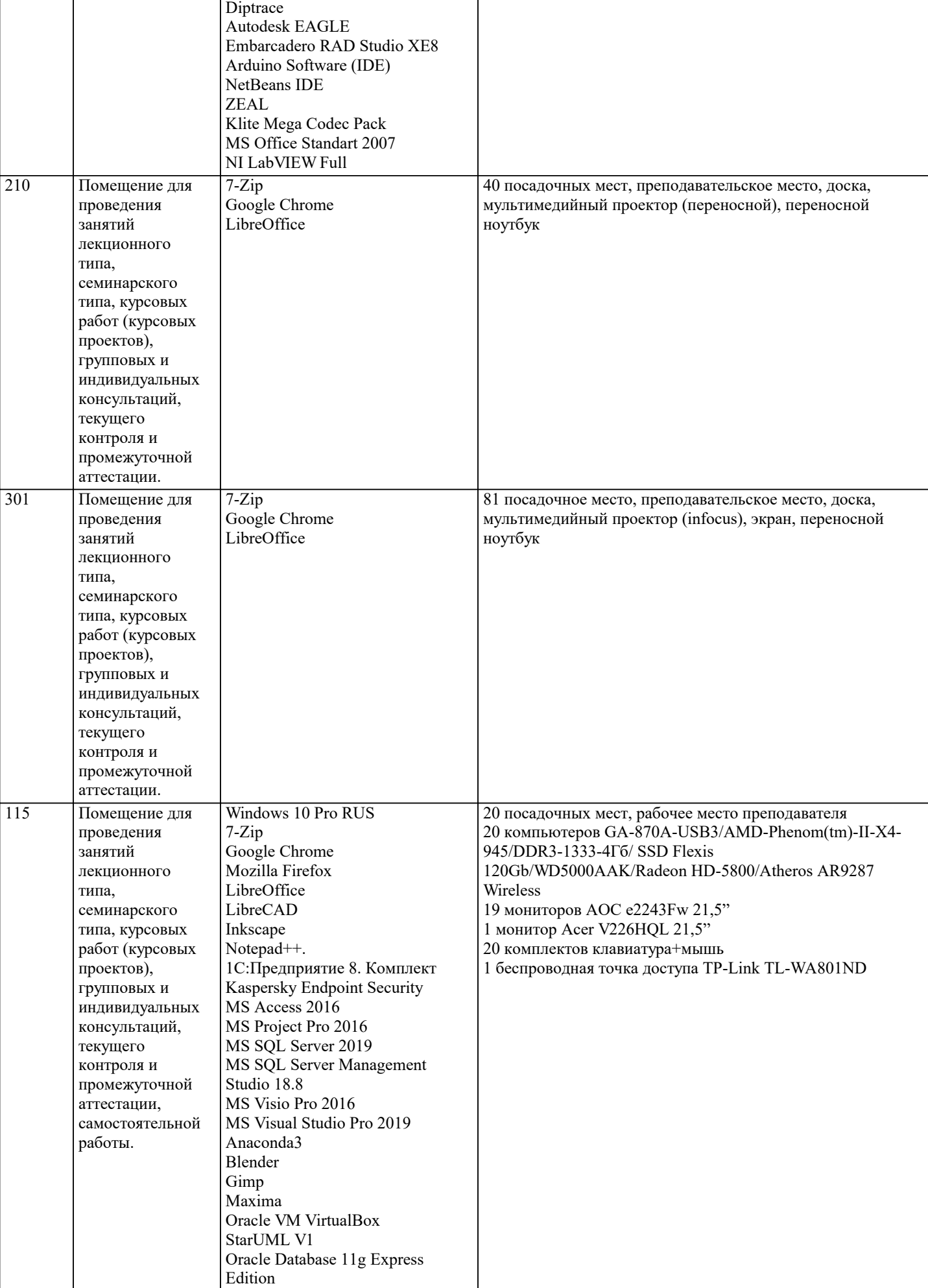

IntelliJ IDEA

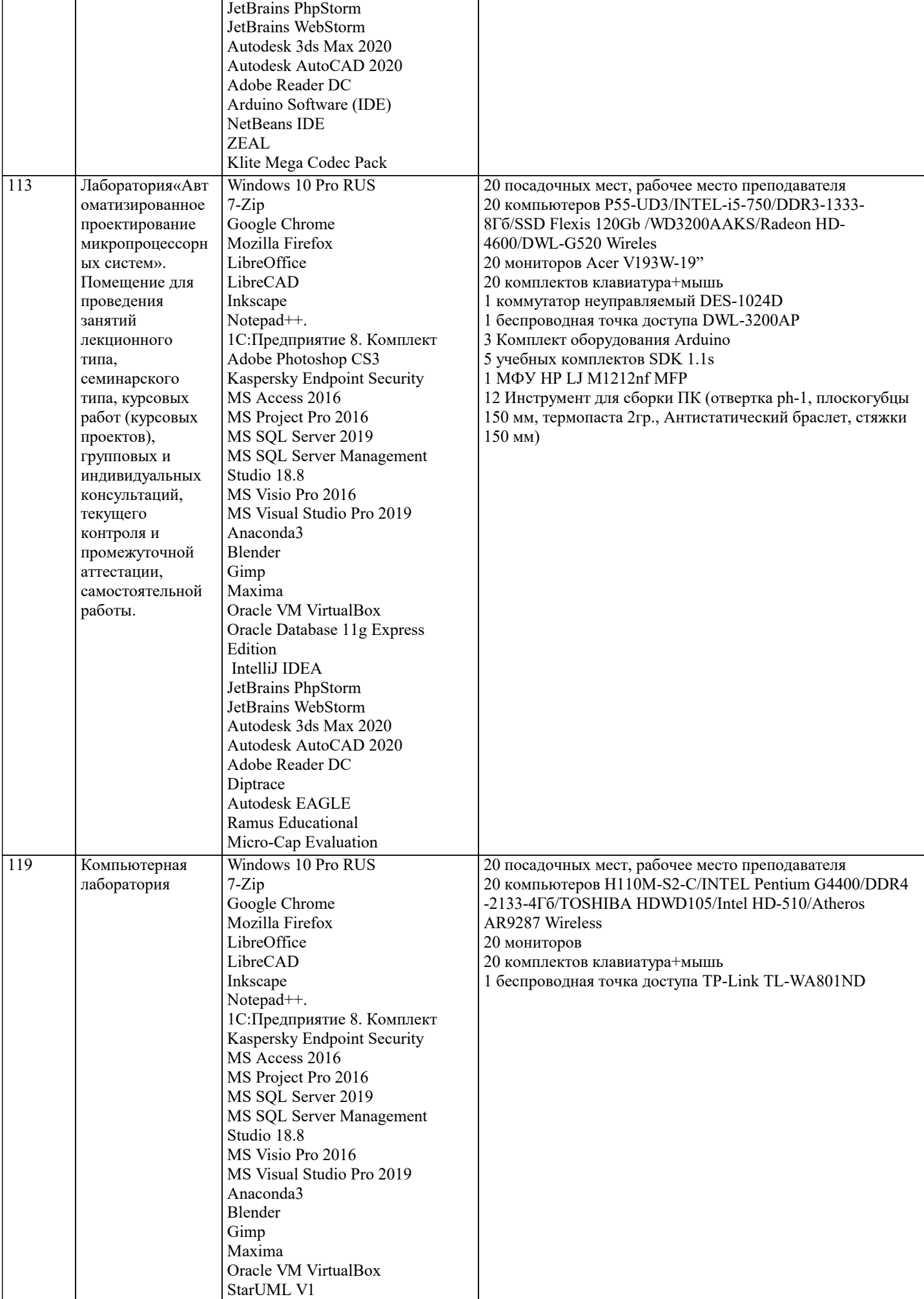

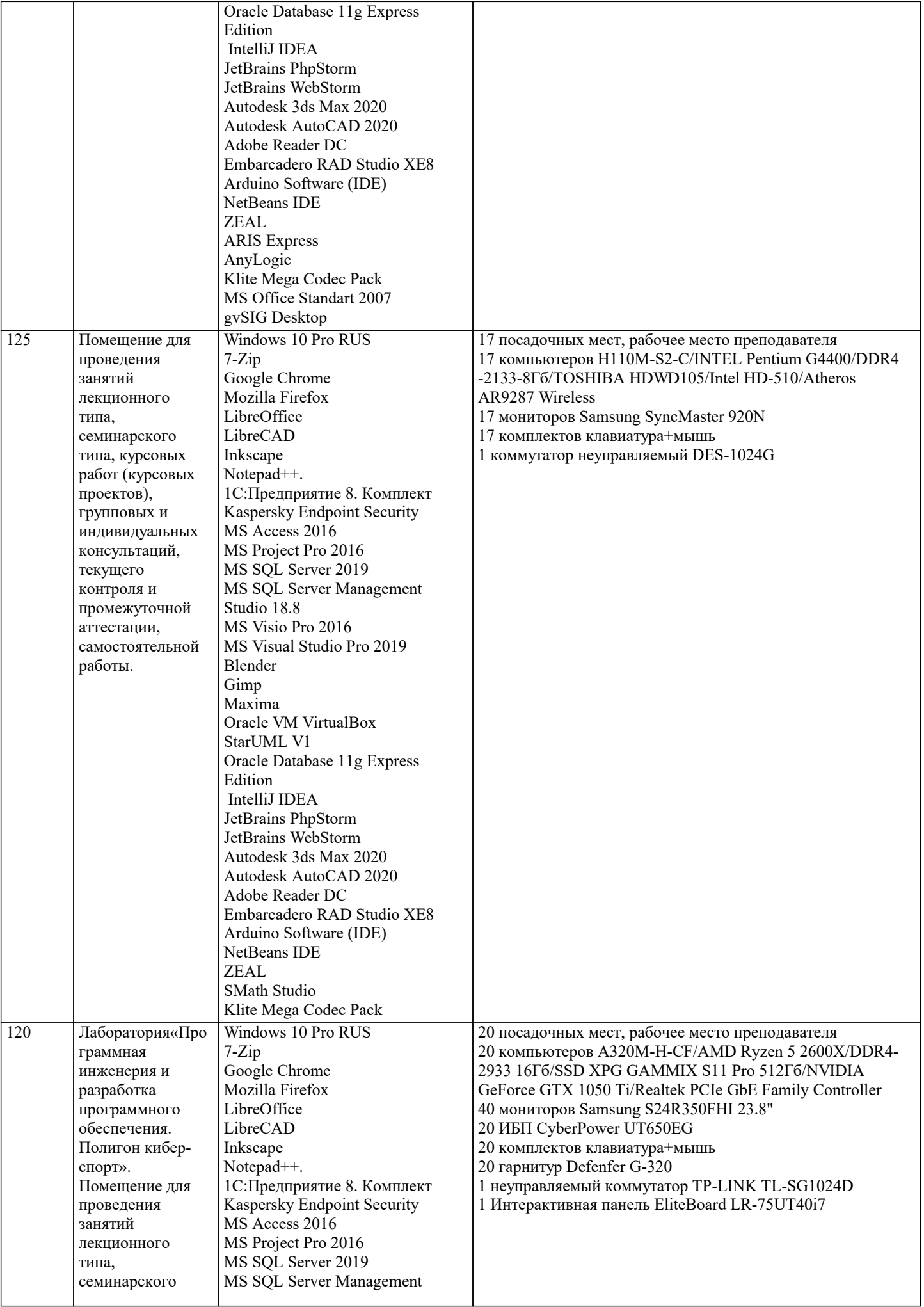

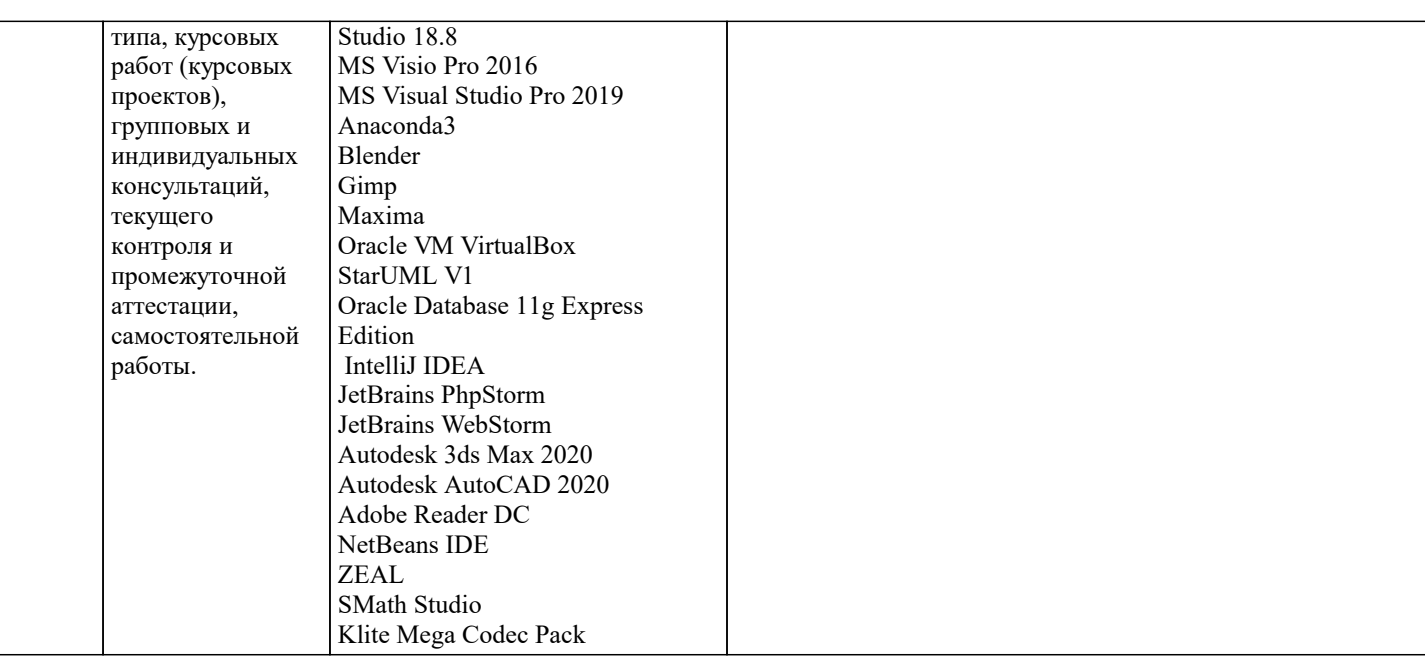

#### 8. МЕТОЛИЧЕСКИЕ УКАЗАНИЯ ЛЛЯ ОБУЧАЮШИХСЯ ПО ОСВОЕНИЮ ЛИСПИПЛИНЫ (МОЛУЛЯ)

В соответствии с требованиями ФГОС ВО по направлению полготовки реализация компетентностного полхола предусматривает использование в учебном процессе активных и интерактивных форм проведения занятий (разбор конкретных задач, проведение блиц-опросов, исследовательские работы) в сочетании с внеаудиторной работой с целью формирования и развития профессиональных навыков обучающихся.

Лекционные занятия дополняются ПЗ и различными формами СРС с учебной и научной литературой В процессе такой работы студенты приобретают навыки «глубокого чтения» - анализа и интерпретации текстов по методологии и методике -<br>дисциплины.

Учебный материал по дисциплине «Высокопроизводительные вычислительные системы». разделен на логически завершенные части (модули), после изучения, которых предусматривается аттестация в форме письменных тестов, контрольных работ.

Работы оцениваются в баллах, сумма которых дает рейтинг каждого обучающегося. В баллах оцениваются не только знания и навыки обучающихся, но и их творческие возможности: активность, неординарность решений поставленных проблем. Каждый модуль учебной дисциплины включает обязательные виды работ - лекции, ПЗ, различные виды СРС (выполнение домашних заданий по решению задач, подготовка к лекциям и практическим занятиям).

Форма текущего контроля знаний - работа студента на практическом занятии, опрос. Форма промежуточных аттестаций контрольная работа в аудитории, домашняя работа. Итоговая форма контроля знаний по модулям - контрольная работа с задачами по материалу модуля.

Методические указания по выполнению всех видов учебной работы размещены в электронной образовательной среде акалемии.

Методические указания и материалы по видам учебных занятий по дисциплине:

Написание конспекта лекций: кратко, схематично, послеловательно фиксировать основные Лекния положения, выводы, формулировки, обобщения, отмечать важные мысли, выделять ключевые слова, термины. Проверка терминов, понятий с помошью энциклопелий, словарей, справочников с выписыванием толкований в тетраль. Обозначить вопросы, термины, материал, который вызывает трудности, попытаться найти ответ в рекомендуемой литературе, если самостоятельно не удаётся разобраться в материале, необходимо сформулировать вопрос и задать преподавателю на консультации, на практическом занятии.

Практические занятия - Конспектирование источников. Работа с конспектом лекций, подготовка ответов к контрольным вопросам, просмотр рекомендуемой литературы, работа с текстом. Выполнение практических задач в инструментальных средах. Выполнение проектов. Решение расчётно-графических заданий, решение задач по алгоритму и др.

Самостоятельная работа - Знакомство с основной и дополнительной литературой, включая справочные издания, зарубежные источники, конспект основных положений, терминов, сведений, требующихся для запоминания и являющихся основополагающими в этой теме. Составление аннотаций к прочитанным литературным источникам и др.

## 9. МЕТОЛИЧЕСКИЕ УКАЗАНИЯ ОБУЧАЮШИМСЯ ПО ВЫПОЛНЕНИЮ САМОСТОЯТЕЛЬНОЙ РАБОТЫ